## **La Tour de Babel**

- Histoire des Arts - Promethean - Activ'Inspire -

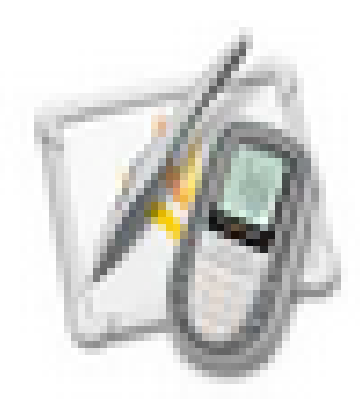

Date de mise en ligne : mardi 13 décembre 2011

**Copyright © Espace de Mutualisation TNI - Tableaux Numériques Interactifs**

**- Tous droits réservés**

Un document pour découvrir progressivement l'oeuvre de Bruegel.

Chaque forme géométrique numérotée est enlevée progressivement pour faire apparaître la tour de Babel.

Après chaque apparition d'une nouvelle partie d'image, les élèves :

- disent ce qu'ils voient

- puis imaginent ce qui peut se cacher sous les autres formes.

Le fichier joint est à décompresser.